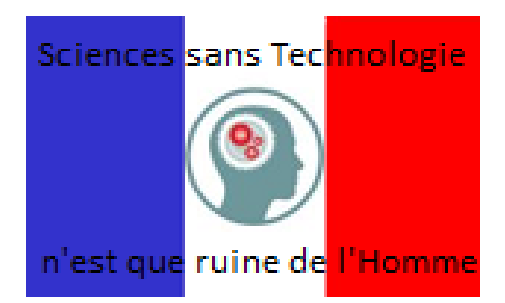

## **Les centres d'intérêt du tractor solaire. Programme 2010-11**

- E.I.S.T (Sciences & Technologie) -

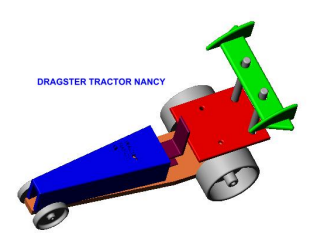

Publication date: jeudi 19 août 2010

**Copyright © Technosciences Nancy - Tous droits réservés**

**Nous vous présentons le sommaire du livret d'activités. Nous avons inclue une partie du programme de svt (6ème).**

Consigne de travail en E.I.S.T......................................................... .................P.2

#### **C.I n°1 : Découvrir les caractéristiques de notre environnement autour de nous.**

**Séquence n°1** : L'environnement autour du collège. ...........................................P.3

#### **Qu'y a t'il autour de nous ?**

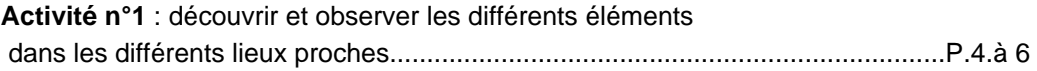

**Activité n°2** : les conditions de vie dans notre environnement..............P.7

**Séquence n°2** : l'usage de l'objet technique.

#### **A quoi servent les moyens de transport ?**

**Activité n°1** : Découvrir les produits et exprimer leur fonctionnement.......................................................................................P.8

#### **Comment faisions-nous avant ?**

**Activité n°2** : évolution des moyens de transports.........................P.9.à.11

### **C.I n°2 : J'étudie le fonctionnement de certains moyens de transports.**

**Séquence n°3** : Principe général de fonctionnement...................................P.12

#### **Globalement, comment fonctionnent la voiture**

#### **téléguidée et le vélo ?**

**Activité n°1** : étude d'un principe général de fonctionnement.................P.12

**Activité n°2** : description de son fonctionnement...................................P.13

### **Quels sont les principaux éléments qui constituent l'objet technique ?**

**Activité n°3** : démonter le produit, et identifier les principaux éléments qui constituent l'objet technique.........................................................................P.14-15

### **Quelle est la nature de l'énergie qui alimente notre Tractor ?**

**Activité n°4** : nature de l'énergie utilisée............................................P.16

# **C.I n°3 : Je décompose les objets techniques en fonctions techniques et je recherche les solutions techniques.**

**Séquence n°4** : Fonction technique, solution technique, mode de représentation......P.17

### **Comment fonctionne le système de direction d'un vélo ?**

**Activité n°1** : démarche d'investigation............................................ ...P.17.à.21

Fiche technique du démontage du jeu de direction.........................................P. 20

Nomenclature du vélo....................................................................... ...P.21

#### **Comment identifier à partir d'une représentation les éléments qui assurent une fonction technique ?**

**Activité n°2** : Visionner le système de direction de patinette par edrawing............P.22

#### **Comment représenter le réel ?**

**Activité n°3** : représenter la liaison de la direction d'un vélo par un schéma...........P.23

### **Comment ça fonctionne pour se propulser ? Pour se diriger ?**

 **Activité n°4** : liste des fonctions techniques, et des solutions techniques..............P.24.à.26

# **De la même manière, en faisant un parallèle avec les êtres vivants, on peut se poser la question suivante, comment un bourgeon de rameau peut-il donner une feuille ?**

**Activité n°5** : Dissection d'un bourgeon de rameau et observation à la loupe.........P.27

#### **Quel circuit l'énergie suit-elle, pour notre Tractor ?**

**Activité n°6** : organigramme énergétique...................................................P.28

#### **Quel croquis représenter pour illustrer la circulation de l'énergie dans mon Tractor ?**

**Activité n°7** : Croquis..........................................................................P.29

### **C.I n°4 : J'étudie les matériaux et leur impact sur l'environnement.**

**Séquence n°5** : Reconnaître et nommer par grandes familles, les matériaux utilisés en indiquant notamment leur aptitude au façonnage, leur résistance à la corrosion et leur impact sur l'environnement.

#### **J'observe et je teste les matériaux.**

**Activité n°1** : famille des matériaux..........................................................P.30

#### **Quelles sont les propriétés des matériaux ?**

**Activité n°2** : caractéristiques des matériaux................................................P.31

### **Quels sont les matériaux qui se déforment à froid ? Rigidité**

**Activité n°3** : classer les matériaux par rapport à l'une de leurs caractéristiques......P.32-33

#### **Quelles sont les différentes rubriques dans une notice ?**

**Activité n°4** : étude d'une fiche technique............................................P. 34-35

### **Comment identifier dans une notice la performance d'un vélo ?**

**Activité n° 5** : performance d'un objet technique.............................P.36 à 38

#### **Quelle valeur pour mon vélo ?**

**Activité n°6** : la valeur d'un objet technique.................................................P.39

### **Que fait-on des composants de nos produits en fin de vie ?**

**Activité n°7** : recyclage des matériaux.......................................................P.40

### **Comment l'Homme peut-il avoir un impact négatif dans le peuplement d'êtres vivants ?**

**Activité n°8** : La surexploitation des ressources naturelle et les conséquences indirecte de l'action humaine sur le milieu..................................P.41 à 43

#### **C.I n°5 : Je recherche une solution alternative sur une**

#### **source d'énergie permettant de limiter l'impact sur l'environnement pour mon Tractor.**

### **Quelles sont les énergies inépuisables existantes et leurs utilisations ?**

**Activité n°1** : citer toutes les sources d'énergies inépuisables, et leurs utilisations......................................................................................P.44

### **A ton avis, l'énergie solaire fournit elle du courant électrique ?**

Démarche d'investigation.....................................................................P.45 à 48

#### **Le soleil est-elle source de vie ?**

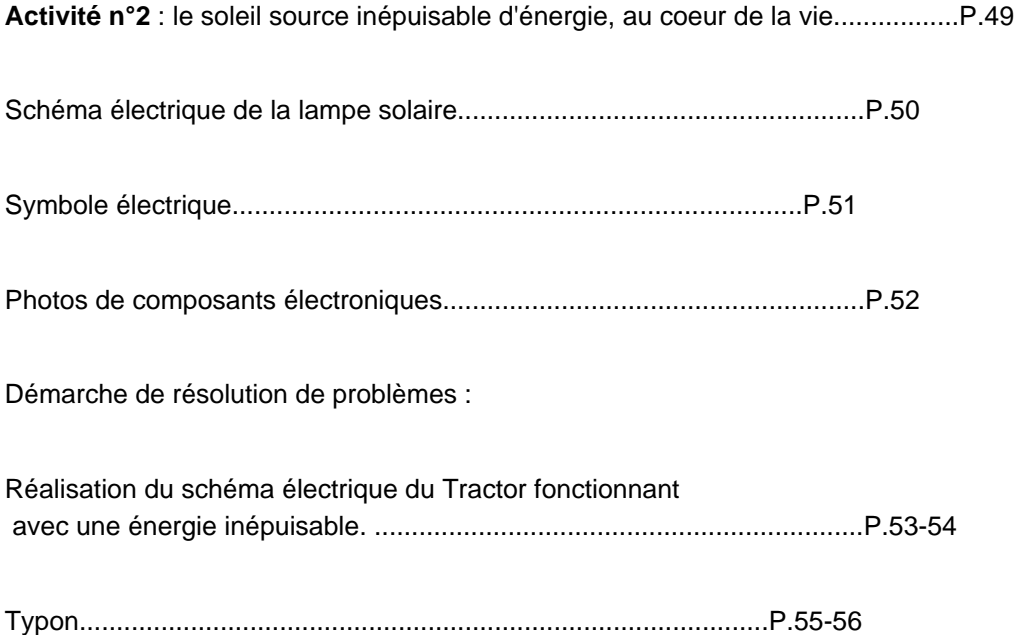

### **Comment introduire le panneau solaire et le circuit imprimé dans le Tractor ?**

Implantation des nouveaux composants dans le Tractor (croquis).......................P.57

Identification des opérations d'usinage.......................................................P.58

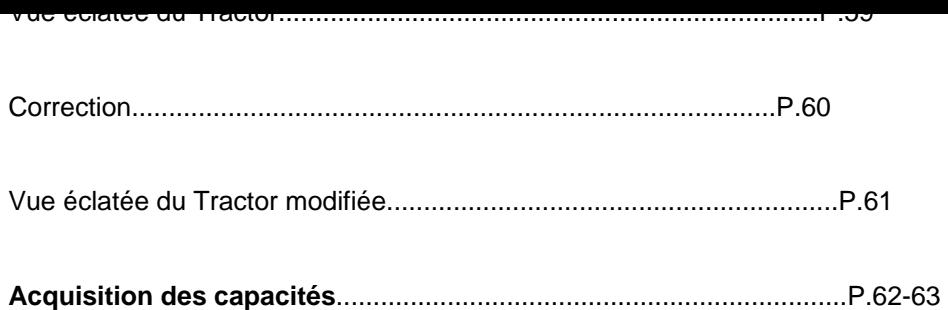